# x2VOL.com Parent Login

April 2013

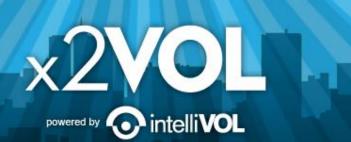

# First Time Login: www.x2VOL.com

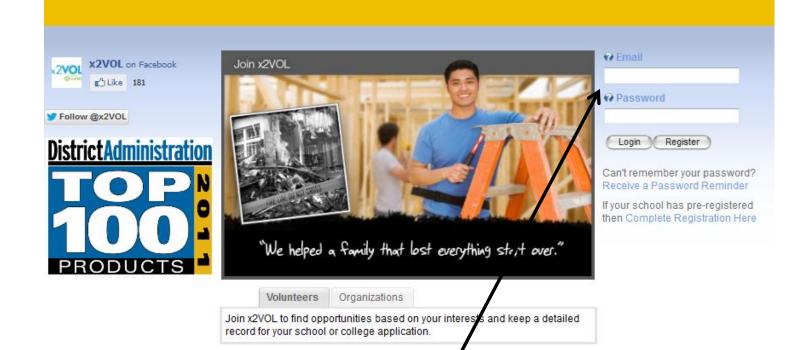

Enter your Email Address and your initial password is your Student ID. Follow the instructions to complete your profile.

# Select Interests Optional

Login Your Profile Need Help?

| 2                                    |                    |                |                     |       |   |                        |
|--------------------------------------|--------------------|----------------|---------------------|-------|---|------------------------|
| About You (all information is        | s required)        |                |                     |       |   |                        |
|                                      |                    |                |                     |       |   |                        |
| Your Name (first, last               | Preston            |                |                     | Welch |   |                        |
| Country                              | United States 👻    |                |                     |       |   |                        |
| Your Zip Code                        | 75230              |                |                     |       |   |                        |
| Your Address (line 1)                | 10600 Preston Road |                |                     |       |   |                        |
| (line 2                              |                    |                |                     |       |   |                        |
| (cit), state                         | Dallas             |                | Texas               |       | • |                        |
| Home Phone #                         | (214) 222-2222     |                |                     |       |   |                        |
| Mobile #                             | ŧ                  |                |                     |       |   |                        |
| Gender                               | 🔍 Male 🛛 🔘 F       | emale          |                     |       |   |                        |
| Birthday                             | January -          | 1994 🕻         |                     |       |   |                        |
| nterests                             |                    |                |                     |       |   |                        |
| interests                            |                    |                |                     |       |   |                        |
| hemes/Causes                         |                    | Helping Ot     | hers                |       |   | Types of Activity      |
| Religion / faith-based organizations |                    | Helping with i | kids                |       |   | Outdoor                |
| Environmental engagement             |                    | Working with   | seniors             |       |   | Physically demanding   |
| Community / neighborhood organizing  |                    | Working with t | the slick or injure | 5     |   | Useldevelop skills     |
| Women / girls organizations          |                    | Working with a | animais             |       |   | Teamwork/team-building |
| African American organizations       |                    |                |                     |       |   | Theatre / Drama        |
| Drug / alcohol abuse / prevention    |                    |                |                     |       |   |                        |
| Homelessness / poverty               |                    |                |                     |       |   |                        |

## **Find Opportunities**

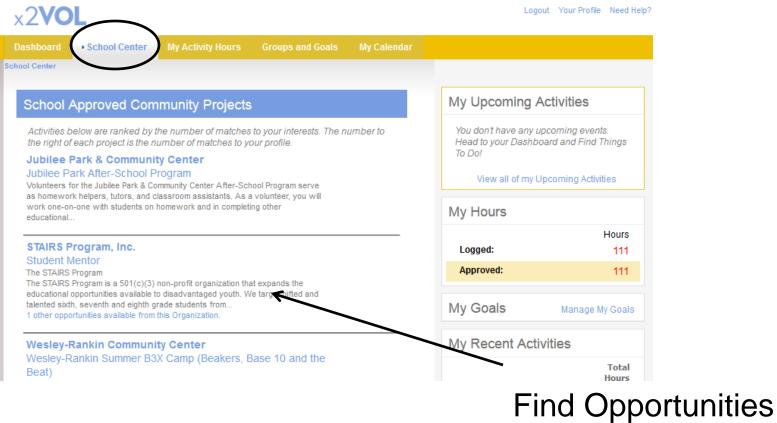

and Sign Up

### Three Ways to Log Your Hours

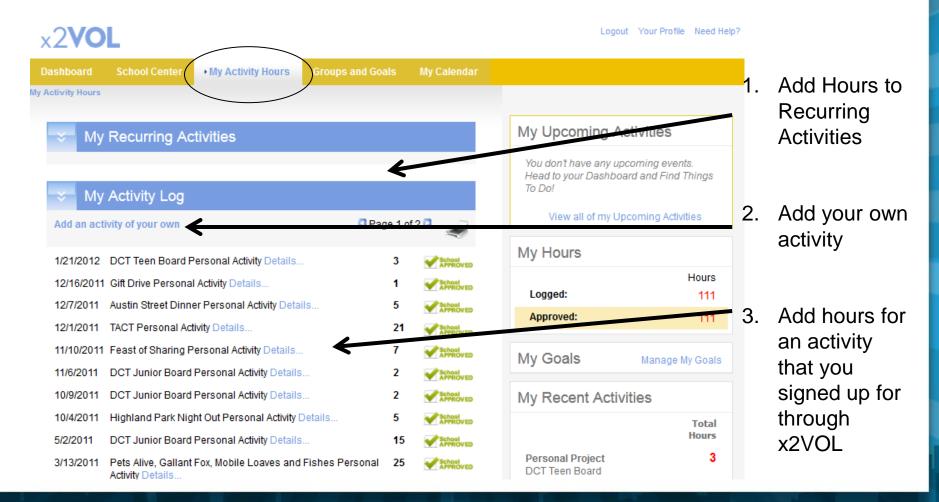

x2VO powered by

### Add Hours To Specific Goals

| Add From My Recurring Activities |                                                                                                    |                                               |
|----------------------------------|----------------------------------------------------------------------------------------------------|-----------------------------------------------|
| Activity Name                    | Children's Medical Center                                                                                                    |                                               |
| Activity Description             | Students were invited to play video games with the children the day before surgery. I played Viva La Pinata with a boy that was undergoing cancer treatment the next day.                                                                                                    |                                               |
| Contact Name                     | Alexander Jacobson                                                                                                    |                                               |
| Contact Phone                    | (214) 874-2000                                                                                                    |                                               |
| Contact Email                    | AJacobson@childrens.org                                                                                                    |                                               |
|                                  | Make this a recurring activity                                                                                                    | Choose a goal                                 |
| Date                             | 8/24/2012 💌                                                                                                    | from your goal                                |
| Hours                            | 1 \$                                                                                                    | _ drop list to                                |
| Reflections                      | < Choose a Goal to Apply Towards ><br>< Choose a Goal to Apply Towards ><br>Class of 2013 - Summer Hours<br>< Apply to all other Goals >                                                                                                    | apply your<br>hours to a<br>specific<br>goal. |
|                                  | In accordance with the St. Mark's Honor Principle, I affirm that the<br>hours that I am submitting are accurate and the details (including<br>hours, dates, location and contact information) are truthful.<br>I understand that the information I am submitting may be audited<br>for accuracy and that misleading information will likely lead to<br>disciplinary consequences. |                                               |
|                                  | Submit Cancel                                                                                                    |                                               |
|                                  | x2V                                                                                                    |                                               |

**OL** 

### Edit or Delete Activities My Activity Hours Groups and Goals My Calendar My Activity Hours My Upcoming Activities My Recurring Activities You don't have any upcoming events. Personal - Children's Medical Center Head to your Dashboard and Find Things Add Hours Remove To Do! View all of my Upcoming Activities My Activity Log My Hours Add an activity of your own Hours 8/24/2012 Children's Medical Center Personal Activity Details. 1 Logged: 2 8/24/2012 Children's Medical Center Approved: 2 JEMITTED **Activity Details:** Students are invited to play video games with the My Goals Manage My Goals children the day before surgery. Summer Hours by 8/27/2012 Activity Reflections: I played Viva La Pinata with a seven year old boy that was undergoing cancer treatment the next day. It helped him take his mind off of his surgery. Even Remaining Hours: 0 though he was nervous he was very brave. His optimism inspired me! My Recent Activities Notes from your Counselor: Sounds like a great experience Preston! Good job! Total Hours Edit Entry Delete Entry

x2VOL powered by 6

## Printing Your Service Log

| 200                                                                                                    | L                                          |                                                  |                   |                  | Logout. Your Profile Need Help                                                                        |
|----------------------------------------------------------------------------------------------------|--------------------------------------------|--------------------------------------------------|-------------------|------------------|----------------------------------------------------------------------------------------------------|
| wshboard                                                                                                    | School Center                              | Community Center                                 | My Activity Hours | Groups and Goals | My Calendar                                                                                           |
| × Mv                                                                                                    | Recurring Act                              | ivities                                          |                   |                  | My Upcoming Activities                                                                                |
| Activities                                                                                                    | ell - Saturdays at the                     |                                                  | Add Boars         | Remove           | Parenting Alone: Babysitting<br>Babysitting during Workshops - Tuesdays<br>Thursdays<br>39(2010 - AM  |
|                                                                                                    | ell - EarthFest<br>one - Babysitting durir | ig Workshops - Tuesdays &                        | Add Hours         | Remove           | Parenting Alone: Babysitting<br>Babysitting during Workshops - Tuesdays<br>Thursdays<br>4/8/2010 - AM |
| and the second second second second second second second second second second second second second second second |                                            | ke Rehab and Care Center -                       | Add Hours         | Remove           | Parenting Alone: Babysitting<br>Babysitting during Workshops - Tuesdays<br>Thursdays<br>4/8/2010 - AM |
| × My                                                                                                    | Activity Log                               |                                                  |                   |                  | Parentir<br>Babysit Print your                                                                        |
| Add an act                                                                                                    | tivity of your own                         |                                                  | Page 1 of         | 20               | service log by                                                                                        |
| 3/2/2010                                                                                                    | Parenting Alone B<br>Tuesdays & Thurs      | abysitting - Babysitting durin<br>days Details   | g Workshops - 0   | 1000Arrep        | Parentir<br>Babyset clicking here.                                                                    |
| 3/1/2010                                                                                                    | Parenting Alone B<br>Mondays & Wedn        | abysitting - Babysitting durin<br>esdays Details | g Workshops - 0   | Statumes         | 4/14/20                                                                                               |
| 3/1/2010                                                                                                    | Parenting Alone B                          | abysitting - Babysitting durin                   | g Workshops - 0   | C SOGATTEO       | View all of my Upcoming Activities                                                                    |

intelli**VOL** 

### **Monitor Approval Process**

| ĕ My                        | Activity Log                                                                                    |               |         |                    | Parentin                       | ig Alone: Ba                          | bysitting                                       |  |
|-----------------------------|-------------------------------------------------------------------------------------------------|---------------|---------|--------------------|--------------------------------|---------------------------------------|-------------------------------------------------|--|
| Add an activity of your own |                                                                                                 | Page 1 of 2 D |         | æ                  | Thursda<br>4/8/2010            | iys                                   | ng Workshops - Tuesdays 🍇                       |  |
| 3/2/2010                    | Parenting Alone Babysitting - Babysitting during Worksho<br>Tuesdays & Thursdays Details        | ps- 0         |         | Hours<br>SUBMITTED | Parentin<br>Babysitt<br>Wednes | ig Alone: Ba<br>ing during V<br>idays | bysitting<br>Vorkshops - Mondays & <sub>Q</sub> |  |
| 3/1/2010                    | Parenting Alone Babysitting - Babysitting during Worksho<br>Mondays & Wednesdays Details        | ps - 0        |         | Hours<br>SUBMITTED | 4/14/201                       | 10 - AM                               |                                                 |  |
| 3/1/2010                    | Parenting Alone Babysitting - Babysitting during Worksho<br>Mondays & Wednesdays Details        | ps- 0         |         | Hours<br>SUBMITTED |                                | liew all of n                         | ny Upcoming Activities                          |  |
| /28/2010                    | Children's Medical Center                                                                       | 2             | •       | 200 Noveo          | My H                           | ours                                  |                                                 |  |
|                             | Activity Details:<br>Collected toys for children in the hospital.                               | 2             | 2 🗹 🕅 🗤 |                    | Logg                           | jed:                                  | Ho<br>8                                         |  |
|                             | Activity Notes:<br>I enjoyed seeing how happy the kids were when I brought<br>the toys to them. |               |         |                    |                                | oved:                                 | ٤                                               |  |
|                             | Edit Entry Delete Entry                                                                         |               |         |                    | My G                           | ioals                                 | Manage My Go                                    |  |
| 6/1/2009                    | Parenting Alone Personal Activity Details                                                       | 1             | •       | <b>XPROVED</b>     | Sop<br>6/6/20                  |                                       | Service Ho by                                   |  |
| 5/15/2009                   | City of Coppell Special Events - EarthFest Details                                              | 4             | ~       | APPROVED           | 0                              | 3                                     | 5 8 10                                          |  |
| 4/23/2009                   | Christian Community Action Food Pantry - Restocking For<br>Pantry Details                       | od O          |         | HOURS<br>SUBMITTED | NHS                            | 6 2010 by                             | Remaining Hours:<br>5/31/2010                   |  |
| 4/4/2009                    | Metrocrest Social Services Food Pantry - Unpack and son<br>Details                              | food 0        |         | Hours<br>SUBMITTED | 0                              | 3                                     | 6 9 12<br>Remaining Hours: 1                    |  |
| 4/4/2009                    | City of Coppell Special Events - Saturdays at the Commun<br>Garden Details                      | nity O        |         | Hours<br>SUBMITTED | Sen<br>5/31/2                  |                                       | munity Cen by                                   |  |
|                             |                                                                                                 |               |         |                    |                                |                                       |                                                 |  |

# Try the x2VOL Free Mobile App! x2VOL

After you register and login on the web site – try our mobile app to log your hours!

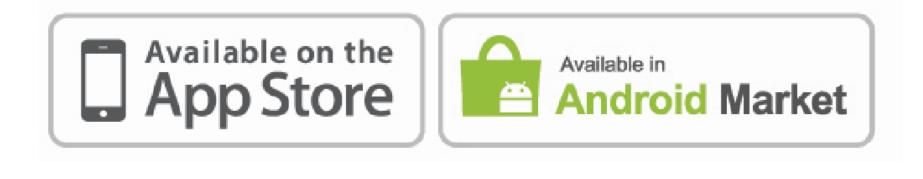

### Mobile App Screens

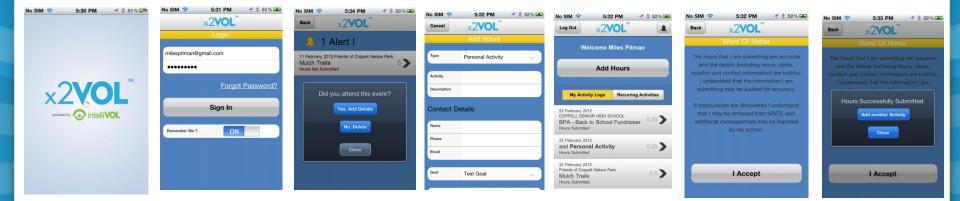

Note: You must login at least once on the web site before you can use the free x2VOL mobile app. The app is for logging hours only.

 $\mathbf{x}$ 2V(

powered by

### Remember

- You can find opportunities and sign up for activities through x2VOL.
- If you can't login contact support@intelliVOL.com.
- If you have any feedback, questions or technical problems, click the NEED HELP? link at the top of the page.
- THANK YOU for using x2VOL where we believe Every Hour Counts!

powered by